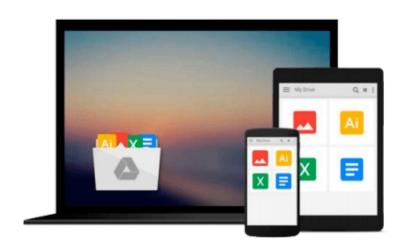

# Linux: Linux Bash Scripting - Learn Bash Scripting In 24 hours or less

AFlexSystem

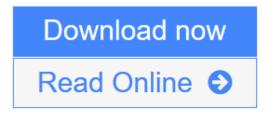

Click here if your download doesn"t start automatically

# Linux: Linux Bash Scripting - Learn Bash Scripting In 24 hours or less

AFlexSystem

Linux: Linux Bash Scripting - Learn Bash Scripting In 24 hours or less AFlexSystem

# Linux: Linux Bash Scripting - Learn Bash Scripting In 24 hours or less

### \*\*\* Reading this book is like downloading new software into your brain! Get this Linux kindle book if you want to learn Bash Scripting! It all starts here \*\*\*

Linux: Linux Bash Scripting - Learn Bash Scripting In 24 Hours Or Less is a book for beginners to dive deep right into the language with examples. No prior knowledge of Bash Scripting required.

Bash Scripting is a very popular and will continue to be so, however, it can be overwhelming. This book brings you a concise, straight to the point, easy to follow code examples so you can begin scripting in 24 hours or less. Invest in yourself, practice bash scripting and you will be an expert in no time..

### Here are some topics of what you'll learn inside:

Table of Contents

- CHAPTER 1 INTRODUCTION TO THE LINUX ENVIRONMENT
- 1.1 Preliminary
- 1.2 File system Layout
- 1.2.1 File Permissions
- 1.2.2 Absolute and Relative Paths
- 1.3 BASH and The Linux Shell
- 1.3.1 Variables
- 1.3.2 I/O Redirection
- CHAPTER 2 SCRIPTING
- 2.1 Beginning To Script
- 2.2 Handling strings
- 2.3 Arithmetic Operations

- 2.4 Comparisons
- 2.5 Conditions and Loops
- 2.6 Some important shell utilities
- 2.6.1 grep
- 2.6.2 awk
- 2.6.3 The pipe sign
- CHAPTER 3 DEBUGGING SCRIPTS
- Conclusion
- Bonus Free Linux Videos

Don't wait! Learn Linux Bash Scripting right away and enter the world of Bash Scripting. Scroll Up To The Top Of The Page And Click The Orange --> "Buy Now" <-or "Read For Free" Icon On The Right Side Right Now!

Tags: Linux, Bash Scripting, Linux Bash Scripting, Linux bash scripting examples, Linux bash scripting coding, Linux bash scripting programming

**Download** Linux: Linux Bash Scripting - Learn Bash Scripting In 2 ...pdf

E Read Online Linux: Linux Bash Scripting - Learn Bash Scripting In ...pdf

Download and Read Free Online Linux: Linux Bash Scripting - Learn Bash Scripting In 24 hours or less AFlexSystem

# Download and Read Free Online Linux: Linux Bash Scripting - Learn Bash Scripting In 24 hours or less AFlexSystem

#### From reader reviews:

#### Jonathan Flannagan:

Why don't make it to be your habit? Right now, try to ready your time to do the important behave, like looking for your favorite guide and reading a book. Beside you can solve your long lasting problem; you can add your knowledge by the guide entitled Linux: Linux Bash Scripting - Learn Bash Scripting In 24 hours or less. Try to face the book Linux: Linux Bash Scripting - Learn Bash Scripting In 24 hours or less as your close friend. It means that it can being your friend when you feel alone and beside that of course make you smarter than ever before. Yeah, it is very fortuned to suit your needs. The book makes you far more confidence because you can know anything by the book. So , let's make new experience and knowledge with this book.

#### **Sharon Self:**

This Linux: Linux Bash Scripting - Learn Bash Scripting In 24 hours or less is great reserve for you because the content that is certainly full of information for you who all always deal with world and still have to make decision every minute. This particular book reveal it facts accurately using great coordinate word or we can declare no rambling sentences inside. So if you are read this hurriedly you can have whole information in it. Doesn't mean it only will give you straight forward sentences but challenging core information with beautiful delivering sentences. Having Linux: Linux Bash Scripting - Learn Bash Scripting In 24 hours or less in your hand like having the world in your arm, information in it is not ridiculous one particular. We can say that no guide that offer you world with ten or fifteen second right but this reserve already do that. So , it is good reading book. Hello Mr. and Mrs. active do you still doubt that?

#### **Ollie Johnson:**

As we know that book is vital thing to add our knowledge for everything. By a guide we can know everything we want. A book is a range of written, printed, illustrated as well as blank sheet. Every year ended up being exactly added. This publication Linux: Linux Bash Scripting - Learn Bash Scripting In 24 hours or less was filled concerning science. Spend your free time to add your knowledge about your technology competence. Some people has distinct feel when they reading a new book. If you know how big benefit from a book, you can sense enjoy to read a reserve. In the modern era like at this point, many ways to get book which you wanted.

#### Jodi Dauphin:

Reading a guide make you to get more knowledge as a result. You can take knowledge and information originating from a book. Book is written or printed or outlined from each source that will filled update of news. Within this modern era like currently, many ways to get information are available for you actually. From media social just like newspaper, magazines, science publication, encyclopedia, reference book, story and comic. You can add your understanding by that book. Are you ready to spend your spare time to open

your book? Or just seeking the Linux: Linux Bash Scripting - Learn Bash Scripting In 24 hours or less when you desired it?

### Download and Read Online Linux: Linux Bash Scripting - Learn Bash Scripting In 24 hours or less AFlexSystem #KXO4NYG51JQ

### **Read Linux: Linux Bash Scripting - Learn Bash Scripting In 24** hours or less by AFlexSystem for online ebook

Linux: Linux Bash Scripting - Learn Bash Scripting In 24 hours or less by AFlexSystem Free PDF d0wnl0ad, audio books, books to read, good books to read, cheap books, good books, online books, books online, book reviews epub, read books online, books to read online, online library, greatbooks to read, PDF best books to read, top books to read Linux: Linux Bash Scripting - Learn Bash Scripting In 24 hours or less by AFlexSystem books to read online.

# Online Linux: Linux Bash Scripting - Learn Bash Scripting In 24 hours or less by AFlexSystem ebook PDF download

Linux: Linux Bash Scripting - Learn Bash Scripting In 24 hours or less by AFlexSystem Doc

Linux: Linux Bash Scripting - Learn Bash Scripting In 24 hours or less by AFlexSystem Mobipocket

Linux: Linux Bash Scripting - Learn Bash Scripting In 24 hours or less by AFlexSystem EPub